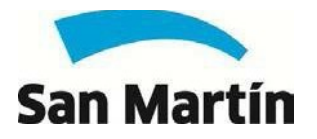

#### **REGLAMENTO SAN MARTÍNLEE**

#### **CAPITULO I. DEL SISTEMA CULTURA TRIBUTARIA "SANMARTÍNLEE".**

Artículo 1º:

El Sistema Cultura Tributaria y el Plan Municipal de Lectura, lanza el Programa de Beneficios Culturales "San Martín Lee", el cual se regirá por el presente Reglamento y por todas aquellas normas que establezca la Secretaría de Economía y Hacienda.

## **CAPITULO II. ALCANCE DELSISTEMA**

Artículo 2°:

Dentro del alcance del sistema se encuentran los siguientes contribuyentes:

•De la Tasa por Alumbrado, Limpieza y Servicios Municipales Indirectos(ALSMI):

a. Que registren el pago de la Cuota Anual o Semestral de los últimos 5 años en forma ininterrumpida.

b. Que registren el pago de la totalidad de las cuotas mensuales desde 01/2015 y hasta la última cuota vencida al mes anterior a la fecha de la correspondiente solicitud o que se encuentre regularizada su situación, cumpliendo en este caso con los vencimientos establecidos, y que sean acreedoras a la bonificación establecida en el artículo 146º de la Ordenanza Fiscal.

•De los Derechos de Registro de Vehículos Automotores y Motovehículos (Patente de Automotor y Motos):

a. Que registren el pago de la Cuota Anual de los últimos 5 años en forma ininterrumpida.

b. Que registren el pago de la totalidad de las cuotas mensuales desde 01/2013 y hasta la última cuota vencida al mes anterior a la fecha de la correspondiente solicitud o que se encuentre regularizada su situación, cumpliendo en este caso con los vencimientos establecidos, y que sean acreedoras a la bonificación establecida en el artículo 274º de la Ordenanza Fiscal.

#### Artículo 3º:

Beneficios para los contribuyentes que cumplen con las características especificadas en el artículo precedente, serán los que se detallan acontinuación:

- Entrega de un Libro Impreso a elección dispuesto por la Subsecretaría de Cultura, a los que podrán acceder de manera gratuita.

- Préstamo de un Libro Digital a elección dispuesto por la Secretaría de Economía y Hacienda, los que podrán acceder de manera gratuita.

#### Artículo 4°:

Los contribuyentes deberán inscribirse en una página WEB donde elegirán los libros que deseen pudiendo optar dentro de una variedad de títulos y autores de la biblioteca de lectura disponible tanto impresa como digital por la Subsecretaría de Cultura (dependiente de la Secretaría para la Integración Educativa, Cultural y Deportiva) y por la Secretaría de Economía yHacienda.

# Artículo 5°:

Se construirá una aplicación que administre los beneficios, la cual será operada por la Subsecretaría de Cultura (dependiente de la Secretaría para la Integración Educativa, Cultural y Deportiva).

# Artículo 6°:

La operatoria del sistema será llevada adelante entre la Subsecretaría de Cultura (dependiente de la Secretaría para la Integración Educativa, Cultural y Deportiva) quien administrará la biblioteca y la Subsecretaría de Ingresos Municipales, quien evaluará el impacto de la aplicación de beneficios y garantizará suoperatividad.

# **CAPÍTULO III. ENFOQUE DELSISTEMA**

# Artículo 7°:

Se desarrollará una aplicación WEB con las siguientes funcionalidades:

El contribuyente ingresará en una página donde deberá cargar:

- El número de Partida ALSMI ó número de Dominio.
- El número de Recibo de la última/s boleta paga.
- El apellido, Nombre, Tipo y Número de Documento.
- Su correo electrónico.

La funcionalidad será continua, permitiendo el registro de cualquier contribuyente que reúna las condiciones ya sea que puedo ó no acceder a los ejemplares por haberse finalizado la cantidad delibros.

# Artículo 8°:

Al ingresar el número de partida o dedominio:

1) Se verificará si ya se encuentra registrado en el sistema/sorteo con anterioridad, de ser así expondrá los gastos del registro a efectos de que sean validados y/o cambiados. Si no se encuentra registrado, deberá ingresar los datos requeridos.

2) Se deberá validar si la partida o dominio ingresada existe como **"ELEGIBLE"** en las bases respectivas, de ser esto negativo el sistema informará **"PARTIDA NO INCLUIDA EN PADRÓN DE BENEFICIARIOS"** ó **"CUENTA NO INCLUIDA EN PADRÓN DE BENEFICIARIOS".**

3) En el caso de que se inscriban contribuyentes que posean deuda de ALSMI ode Patente de Automotor o Moto, el sistema informará **"PARTIDA NO INCLUIDA EN PADRÓN DE BENEFICIARIOS"** ó **"CUENTA NO INCLUIDA EN PADRÓN DEBENEFICIARIOS"**  y será derivado a la página del municipio[,www.sanmartin.gov.ar/tramites/pago-online](http://www.sanmartin.gov.ar/tramites/pago-online-tasa-alsmi/)[tasa-alsmi/,](http://www.sanmartin.gov.ar/tramites/pago-online-tasa-alsmi/) opción Servicios Online, Tasas Municipales, ALSMI; ó a la página [http://www.sanmartin.gov.ar/tramites/pago-online-tasa-automotor/,](http://www.sanmartin.gov.ar/tramites/pago-online-tasa-automotor/) Servicios Online, Tasas Municipales, AUTOMOTOR, para que pueda ver su deuda, tratando con esto que el contribuyente regularice su situación, sin que ello implique que pueda acceder al beneficio, hasta la próxima edición.

# Artículo 9°:

Al ingresar el Número de Recibo se verificará la existencia en el sistema del recibo-partida si la relación informada es una relaciónválida.

En caso negativo se informará que los datos ingresados no son consistentes y se le solicitará que vuelva a intentarlo. Sólo en caso afirmativo podrá continuar con elproceso.

# Artículo 10°:

Finalizado el proceso de validación y/o comprobado que se encontraba registrado, se le expondrá una grilla/biblioteca que contendrá la información genérica de los libros disponibles.

## Artículo 11°:

Los contribuyentes que hayan obtenido la adjudicación de un ejemplar impreso podrán obtener cualquier otro ejemplar impreso siempre y cuando la fecha de la última adjudicación tenga una carencia de cuatro meses desde la adjudicación para formular una nueva solicitud.

Los contribuyentes que hayan obtenido la adjudicación de un ejemplar digital, será en carácter de préstamo por el transcurso de un mes – 30 días corridos – el cual se empieza a contar desde el día que sesolicita.

Cumplido este plazo, el contribuyente ya no lo tendrá disponible en el dispositivo que se haya descargado.

En el caso de que el contribuyente devuelva el ejemplar digital antes de cumplido el plazo del préstamo – 30 días corridos – y durante ese plazo se inicia un nuevo mes, vuelve a estar en condiciones de solicitar la adjudicación de otro ejemplardigital.

Ejemplo: si el contribuyente solicita la adjudicación de un ejemplar digital el día 10 de noviembre, lo tendrá disponible hasta el 10 de diciembre. En el caso de que lo devuelva el 25 de noviembre (antes de que se cumpla el mes del préstamo) está habilitado para que a partir del 1° de diciembre pueda solicitar un nuevo ejemplar.

## Artículo 11° bis:

La partida o dominio que haya solicitado entradas para el teatro, para Temaiken o haya solicitado un libro impreso, no podrá solicitar nuevamente entradas o libros por el termino de cuatro (4) meses. Una vez transcurrido dicho plazo, podrá volver a participar en el programa. No se pone ninguna restricción respecto de los libros digitales. Es decir, quien haya solicitado un libro digital podrá solicitar sin ninguna restricción un libro impreso.

#### Artículo 12°:

El contribuyente que haya solicitado un libro impreso, o un par de entradas para el teatro, o para Temaiken y no se haya presentado a retirar el beneficio dentro del plazo establecido, o retira las entradas pero no se presenta el día de la obra de teatro, o no hace uso de las entradas de Temaiken, quedará suspendido del programa de cultura tributaria por el término de 4 meses. Es decir, además de esperar el plazo de 4 meses para ser acreedor de un nuevo beneficio, deberá esperar a que se cumpla el plazo de suspensión de cuatro meses. Por ejemplo, quien haya solicitado un libro en enero y no lo haya venido a retirar dentro del plazo establecido, recién podrá participar del programa de cultura tributaria en el mes de septiembre.

#### Artículo 13°:

Finalizada esta elección de un ejemplar impreso se generará un e-mail a la cuentade correo registrada consignándose los datos del contribuyente acompañado por un CÓDIGO de seguridad y se indicará que se le ha asignado el ejemplar solicitado.

#### Artículo 14°:

De suceder que, al seleccionar un ejemplar impreso, el mismo no posea stock para ser entregado por encontrarse el mismo totalmente agotado, se debe registrar que el contribuyente lo solicitó y se le denegó, informándosele: **"EJEMPLAR AGOTADO PARA ESTE LIBRO"**.

Permitiéndole continuar la selección sobre otroejemplar.

En el caso de solicitar un ejemplar digital que no posea stock por encontrarse totalmente agotado se puede reservar el mismo, quedando en espera hasta tanto esté disponible.

Artículo 15°:

Para leer los libros digitales, se necesita autorizar la PC, Mac o el dispositivo que se utilice. Para ello, se deben seguir los siguientespasos:

**Paso 1.** Descargar la aplicación para el dispositivo que se vaya autilizar.

Seguir las instrucciones de descarga de acuerdo al dispositivoseleccionado.

• Para PC/NoteBook con Windows o Mac, se debe instalar por única vez el programa gratuito Adobe Digital Editions.

• Para iPad& iPhone, se debe descargar la aplicación exclusiva BajaLibros Reader del App Store.

• Para tablets y smartphones con Android (2.2 en adelante), se debe descargar la aplicación exclusiva BajaLibros Reader de Google Play.

**Paso 2.** Se debe autorizar cada dispositivo que se vaya autilizar.

Ingresar a Mi Perfil, Cuenta para descargar App de BajaLibros.com, seleccionar o colocar el email, y presionar Continuar. Aparecerá un mensaje donde se valida si se es o no usuario de Bajalibros.

En caso que ser nuevo usuario se deberá ingresar contraseña, repetir contraseña y presionar el botón Crear Cuenta. De esta manera quedará automáticamente registrado en Bajalibros.

Si ya se es usuario, deberá ingresar contraseña y presionar el botón AsociarCuentas.

En ambos casos se deberá utilizar el usuario (email) y contraseña de BajaLibros para autorizar eldispositivo.

**Paso 3.** Ingresar a Mis eBooks, presionar "Descargar" sobre el eBook tomado en préstamo y se abrirá la aplicación de lectura. La primera vez que se hacese debe seleccionar como Proveedor "Bajalibros", e ingresar el usuario y contraseña informados en el punto anterior (email y contraseña de registro en Bajalibros). Esto se hará por única vez.

Los eBooks se podrán compartir hasta en 6 dispositivos usando la cuenta de Bajalibros. Una vez descargados los eBooks, se podrán leer sin estar conectado aInternet.

**Paso 4.** Al descargar el eBook, se abrirá el Adobe digital Editions, para PC o Mac. En el caso dispositivos móviles, al presionar Descargar se visualizará un mensaje donde se deberá seleccionar Abrir en Bajalibros. Esa opción permitirá leer los eBooks desde el dispositivo.

# **CAPÍTULO IV. MÓDULO DE GESTIÓN DE BENEFICIOS PARA LA SUBSECRETARÍA DECULTURA.**

Artículo 16°:

Se deberá informar que la columna que consigna la cantidad de ejemplares puesta a disposición para cada función, expondrá las características del libro, siendo que para los casos donde se consigne cantidad, el sistema da por certificado que es un ejemplar que se está promocionandosolamente.

#### Artículo 17º:

El sistema de vencimiento de la fecha tope o al momento de agotarse los ejemplares previstos para el libro, generará el listado de beneficiarios el cual será enviado:

1) Subsecretaría de Cultura (dependiente de la Secretaría para la Integración Educativa, Cultural y Deportiva) email: [lsantarone@sanmartin.gov.ar](mailto:lsantarone@sanmartin.gov.ar)

2) Subsecretaría de Ingresos Municipales al email: [jnoval@sanmartin.gov.ar](mailto:jnoval@sanmartin.gov.ar)

#### **CAPÍTULO V. UNIVERSO DE CONTRIBUYENTES PARA PARTICIPAR DEL SISTEMADEBENEFICIOS.**

Artículo 18º:

Se genera 1 base de datos conteniendo los registros elegibles a saber:

- 1) Base: Comprende las Partidas ALSMI que registren el pago de la totalidad de las cuotas mensuales desde 01/2015 y hasta el último vencimiento con la Municipalidad por la misma, o que se encuentre regularizada su situación, cumpliendo en este caso con los vencimientos establecidos, y que sean acreedoras de la bonificación establecida en el Artículo 146° de la OrdenanzaFiscal.
- 2) Base: Comprende los Dominios de Automotor y Motos que registren el pago de la totalidad de las cuotas mensuales desde 01/2015 y hasta el último vencimiento con la Municipalidad por la misma, o que se encuentre regularizada su situación, cumpliendo en este caso con los vencimientos establecidos, y que sean acreedoras de la bonificación establecida en el Artículo 274° de la Ordenanza Fiscal.

#### Artículo 19°:

Actualización de bases: anualmente, dos meses después del vencimiento de la cuota anual, y mensualmente, con un retraso de 2 (dos) cuotas respecto de la cuota correspondiente al mes en curso, dado el retraso que opera en el registro de los pagos realizados en entidades habilitadas a tal fin y en la entrega de sus reportesmensuales.

## Artículo 20°:

Quedan excluidas las partidas o dominios exentas, o que gocen de algún beneficio. También las partidas o dominios que tuvieron algún tipo de eximición en los últimos 3 años, como las que no cuenten con una emision minima de los últimos dos años completos.

Quedan excluidas las partidas con aforos baldíos, unidades complementarias y en construcción.

También los dominios que tengan algún tipo de código de baja, y los dados de baja o con baja provisoria (código 445).

#### Artículo 21°:

La aceptación del presente exonera a la Municipalidad de General San Martín, de cualquier responsabilidad civil y/o penal que por el indebido acogimiento a este sistema pudiera ocasionarse a la persona del contribuyente y/o titular, pudiendo el beneficio ser dado baja con el debido apercibimiento o interposición de recursos por aquellos que acrediten derecho suficiente para ello, dejando sin acción de acreditación para aquel que indebidamente hubiera ingresado a estebeneficio.

#### Artículo 22°:

La Secretaría de Economía y Hacienda, como así también la Subsecretaría de Cultura (dependiente de la Secretaría para la Integración Educativa, Cultural y Deportiva), podrán modificar el presente Reglamento en el futuro mediante la publicación de los nuevos términos y condiciones.

#### Artículo 23°:

La sola participación implica reconocer y aceptar que si utiliza el Sistema Cultura Tributaria "San Martín Lee" con posterioridad a la publicación de dichas modificaciones, la Municipalidad de General San Martín considerará su uso como aceptación de los nuevos términos ycondiciones.

La Secretaría de Economía y Hacienda, como así también la Subsecretaría de Cultura (dependiente de la Secretaría para la Integración Educativa, Cultural y Deportiva) podrán modificar, suspender o interrumpir cualquier aspecto del Reglamento en cualquier momento e imponer límites a ciertas características del Reglamento o restringir partes o todo el Reglamento sin previo aviso o responsabilidad por parte de la Municipalidad de General San Martín.

# Artículo 24°:

La sola participación implica reconocer la jurisdicción exclusiva de los Tribunales Departamento Judicial de General San Martín, en relación con todas y cada una de las disputas o divergencias relacionadas con el presenteReglamento.